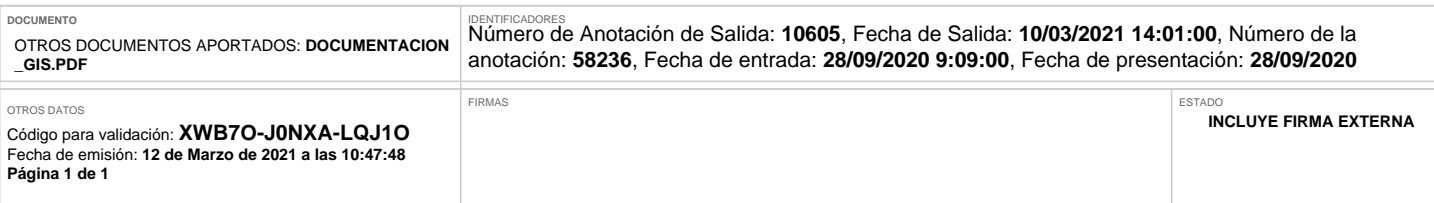

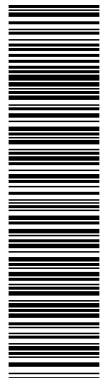

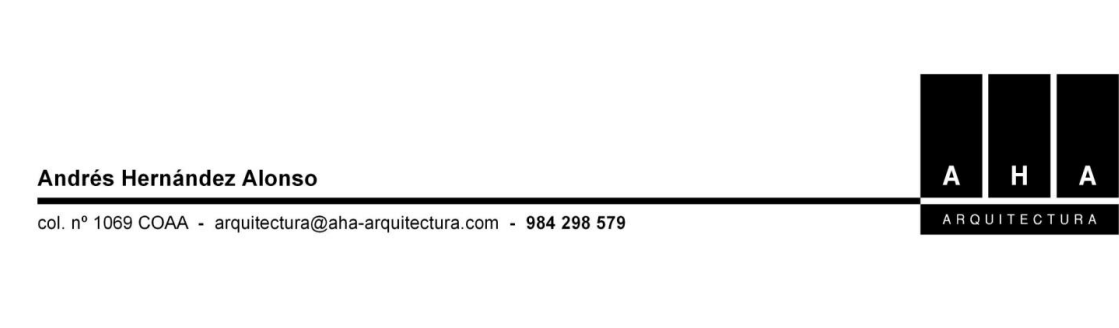

Expte: 1193-190002

En el presente archivo se adjuntan los ficheros correspondientes a la definición en formato GIS del estudio de detalle de la Calle General Elorza nº67.

Gijón, septiembre de 2019

Fdo: **Andrés Hernández Alonso Arquitecto**

**Proyecto Básico 4** Edificio de viviendas, locales, garajes y trasteros C/ General Elorza, 67. 33202. Oviedo. **RESUMEN DE CUMPLIMIENTO URBANISTICO**